# he Fiber Download

### **What Is MVlink, Or Your ISP, Selling You?**

Last month as part of this three part series we talked about understanding bandwidth. This month, you'll learn about Internet Service Providers (ISP). When you selected MVlink as your ISP, you ultimately selected the upload and download bandwidth you need for your home. You certainly noticed that the greater the bandwidth, the higher the cost; but why is that?

Check out this diagram. Starting with A, you see the connection between your home and MVlink's data connection point and that connection is what makes up a portion of your MVlink bill. Everything you see to the right of ISP (MVlink) is somewhat out of our control. Every time a person accesses the web, that request travels beyond MVlink across many different routes, collects the site data and then returns it back to you. Neither you, nor MVlink can control the routes or the experience beyond the ISP. In other words, you control your computer and your router if you choose not to use MVlink's router. MVlink controls the modem and fiber lines between your home and our equipment. As a MVlink user, you also have some control beyond your router because you get to choose the bandwidth plan, and that is what determines how large the data transmission pipe is that feeds you. (Remember the milkshake and straw reference from last month? The larger the straw, the easier to drink the milkshake.)

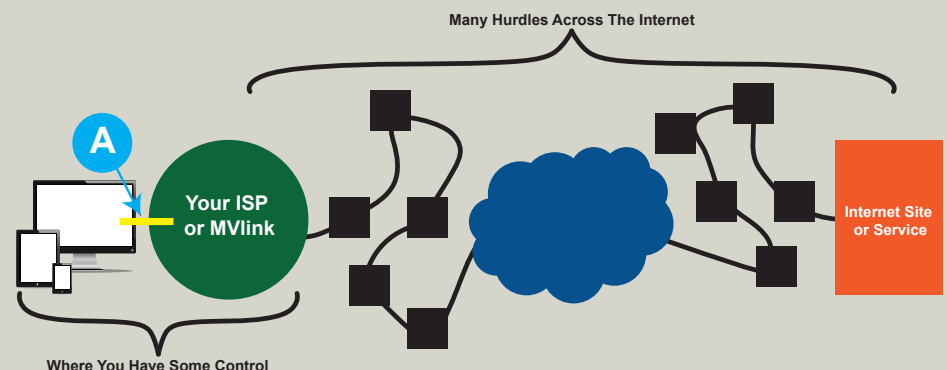

While MVlink can sell bandwidth, we can't guarantee you will receive exactly that amount every time you access the Internet. Many factors come into play from providers to the ISP. For example, some ISPs share a bandwidth feed among a cluster of homes and could experience overloading if too many people are utilizing it at the same time. MVlink users have the benefit of an 'end to end' direct fiber connection, meaning your connection is not shared and is not subject to weaker infrastructure such as cable. Generally speaking, a dedicated fiber connection is much more reliable and why it is often referred to as the 'gold standard' for broadband service.

#### **Download and Upload Capacity**

Most Internet users are familiar with download speeds as they watch YouTube or play a game. However now upload speeds are being referenced more often as people need to upload files or videos to their offices or as Zoom requires sufficient broadband capacity to send your video upstream, just as much as it needs capacity for you to watch it. When you purchase Internet service, you want to be aware of both the download and the upload capacity you need. MVlink is unique in offering symmetrical upload and download speeds.

Thinking about a 100 Mbps download pipe/capacity, you could simultaneously stream a 4K video, participate in four different Zoom streams, watch several 1080p (HD) video streams and still do some web surfing, social media and email exchanges. Members currently using another ISP with maybe a 25 Mbps download capacity, could only participate in two Zoom meetings while one HD video is streaming; the 4K video stream wouldn't even be an option.

*Symmetrical Upload & Download Speeds***FIBER INTERNET Standard 85 Mbps/85 Mbps Premium 250 Mbps/250 Mbps Platinum 500 Mbps/500 Mbps Ultra 1 GB (1000 Mbps)/1 GB**

**Sites to See Watch this section for new or popular Internet sites you may want to explore.**

**www.usatoday.com The 45 best and coolest tech gifts of 2020.**

**www.townandcountrymag.com 51 Failsafe Gifts For The Technology-Obsessed**

## Glossary of Terms

**Browser:** A software program that is used to look at various kinds of Internet resources. The most popular browsers are Microsoft Internet Explorer, Firefox, Safari and Google Chrome.

**Plug-In:** A piece of software that extends or enhances the capabilities of another program. Browser plug-ins commonly add features such as audio, video, animation, etc. One of the most popular plugins is Flash Player.

Moving to the upload explanation, it helps to understand what your needs are. If you need to upload a 2 GB file to You Tube, it could take as much as 90 minutes if your upload speed is 3 Mbps, but take less than one minute if you have a 1 Gbps upload capacity. Online learning and work-based video conferencing is much more prevalent today as we survive the pandemic. If the entire family needs to be on Zoom or uploading video at the same time, you will need a strong upload bandwidth as well. Members with limited bandwidth may need to shut down everything not needed while video conferences are in progress. Or, they may need to schedule uploads to occur overnight or during low-use times within your household or business.

#### **Next Month: Your Home Network**